# Tutorial on Integer Programming for Visual Computing

Peter Wonka and Chi-han Peng

November 2018

# **1 Notation**

- The vector space is denoted as  $\mathbb{R}, \mathbb{R}^n, \mathbb{R}^{m \times n}, \mathbb{V}, \mathbb{W}$
- Matricies are denoted by upper case, italic, and boldface letters:  $A_{m \times n}$
- $\bullet\,$  Vectors are column vectors denoted by boldface and lower case letters:  $\mathbf{x}\in\mathbb{R}^{n\times 1}$
- $\mathbb{1}_n \in \mathbb{R}^n$  is a  $n \times 1$  vector of all ones
- $I_n$  is  $n \times n$  identity matrix.
- **e***<sup>i</sup>* is the unit vector where only the *i*-th element is 1 and the rest are 0.

# **2 Optimization Terms**

• General Form

$$
\min_{\mathbf{x}} f(\mathbf{x})
$$
  
s.t  $g_i(\mathbf{x}) \le b_i, \quad 1 \le i \le m$   
 $\mathbf{x} \in \mathbb{Z}^{n_1} \times \mathbb{R}^{n_2}$ 

- Details:
	- **x** is a vector of  $n = n_1 + n_2$  variables
	- *g<sup>i</sup>* are called constraint functions
	- *f* is called objective function
- The feasible region is:

$$
F = \{ \mathbf{x} \in \mathbb{Z}^{n_1} \times \mathbb{R}^{n_2} | g_i(\mathbf{x}) \le b_i \}
$$

- A solution is an assignment of values to variable
- An optimal solution **x** <sup>∗</sup> has smallest value of *f* among all feasible solutions.
- term optimization vs. term programming

# **3 Linear Programming**

## **3.1 General Form**

• General form:

$$
\min_{\mathbf{x}} \quad \mathbf{c}^T \mathbf{x} \\ A\mathbf{x} \le \mathbf{b}
$$

- $\mathbf{x} \in \mathbb{R}^n$  is a vector of variables
- $\mathbf{c} \in \mathbb{R}^n$  is a vector of known coefficients (weights)
- $A \in \mathbb{R}^{m \times n}$  is a matrix. Each of the *m* rows of the matrix defines the coefficients of a linear inequality.
- **b**  $\in \mathbb{R}^m$  is a vector. Each entry  $b_i$  is on the right hand side of inequality *i*.

# **3.2 Example**

• Example with two variables and two constraints:

$$
\min_{x_1, x_2} c_1 x_1 + c_2 x_2
$$
  
\n
$$
a_{11}x_1 + a_{12}x_2 \le b_1
$$
  
\n
$$
a_{21}x_1 + a_{22}x_2 \le b_2
$$

• More specific example with two variables and two constraints:

$$
\min_{x_1, x_2} -4x_1 - 2x_2
$$
  

$$
x_1 + 2.4x_2 \le 12.1
$$
  

$$
7x_1 \le 22
$$

• Graphical Example:

$$
\max_{x_1, x_2} 100x_1 + 64x_2
$$
  
50x<sub>1</sub> + 31x<sub>2</sub>  $\le$  250  
3x<sub>1</sub> - 2x<sub>2</sub>  $\ge$  -4  
x<sub>1</sub>  $\ge$  0  
x<sub>2</sub>  $\ge$  0

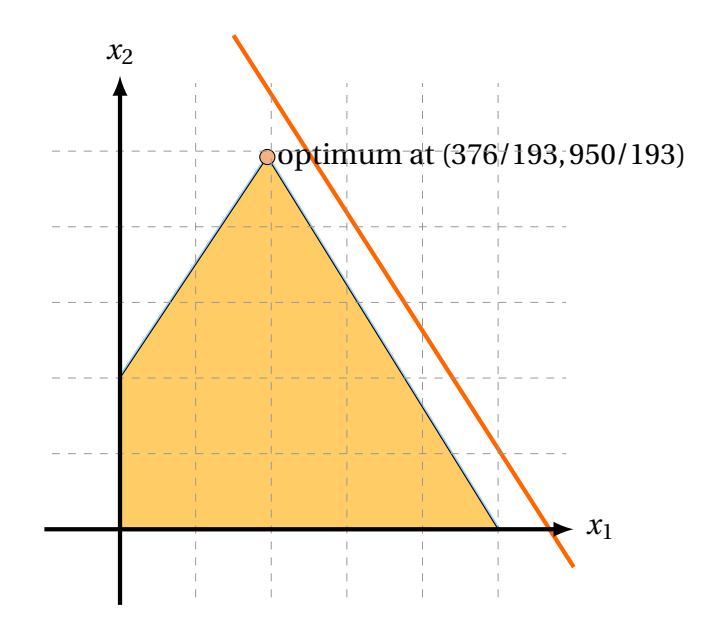

# **3.3 How to solve linear programming problems?**

- No analytic formula for the solution
- Reliable and efficient algorithms and software, e.g.
	- Simplex algorithm
	- Interior point algorithms
- Computation time proportional to  $n^2m$  if  $m \ge n$ ; less with structure
- Formulating a problem as linear programming problem is already non-trivial

# **3.4 From linear programming to linear integer programming**

• Optimization problem:

$$
\min_{\mathbf{x}} \mathbf{c}^T \mathbf{x} \nA\mathbf{x} \le \mathbf{b}
$$

- floating point variables
	- **x** ∈ R*<sup>n</sup>*
	- linear program (LP)
- integer variables
	- **x** ∈ Z*<sup>n</sup>*
	- (linear) integer program (IP)
- binary variables
	- **x** ∈ {0, 1}*<sup>n</sup>*
- float and integer variables
	- **x** is split into two groups of variables, **x<sup>I</sup>** and **x<sup>F</sup>**
	- **<sup>x</sup><sup>F</sup>** <sup>∈</sup> R*<sup>n</sup>*<sup>1</sup> and **<sup>x</sup><sup>I</sup>** <sup>∈</sup> Z*<sup>n</sup>*<sup>2</sup>
	- mixed integer program (MIP)

## **3.5 Variations of the standard form**

• Optimization problem:

$$
\min_{\mathbf{x}} \mathbf{c}^T \mathbf{x} \nAx \le \mathbf{b}
$$

- switch min and max
- switch  $\le$  and  $\ge$
- include constraints with  $=$  as separate category
- require all variables to be positive  $(≥ 0)$
- Example Optimization problem:

$$
\begin{array}{ll}\n\max \limits_{\mathbf{x}} & \mathbf{c}^T \mathbf{x} \\
A \mathbf{x} \le \mathbf{b} \\
\mathbf{x} \ge 0\n\end{array}
$$

#### **3.6 Comments about formulations**

**Definition 1.** A polyhedron *P* is a subset of  $\mathbb{R}^n$  described by a finite set of linear constraints.  $P = \{x \in \mathbb{R}^n : A\mathbf{x} \leq \mathbf{b}\}\$ 

**Definition 2.** A polyhedron  $P \subseteq \mathbb{R}^{n_1+n_2}$  is a formulation for a set  $X \subseteq \mathbb{Z}^{n_1} \times \mathbb{R}^{n_2}$  if and only if  $X =$  $P \cap (\mathbb{Z}^{n_1} \times \mathbb{R}^{n_2}).$ 

**Definition 3.** A convex combination of points from a set *S*,  $x_1, x_2, ..., x_k \in S$ , is any point of form  $\theta_1 x_1 + \theta_2 x_2 + ... + \theta_k x_k$ , where  $\theta_i \ge 0$ ,  $i = 1...k$ ,  $\sum_{i=1}^k \theta_i = 1$ . A set *S* is convex iff any convex combination of points in *S* is in *S*.

**Definition 4.** The convex hull *conv S* is the set of all convex combinations of points in *S*

- The formulation has to enclose all feasible integer points, but no infeasible integer points
- Runtime depends on
	- number of variables
	- number of constraints
	- tightness of fit
- Formulation *A* is at least as strong as *B* if  $A \subseteq B$
- Formulation *A* is stronger than *B* if  $A \subset B$
- A formulation *A* is ideal if  $conv$  (feasible solutions ) = *A*

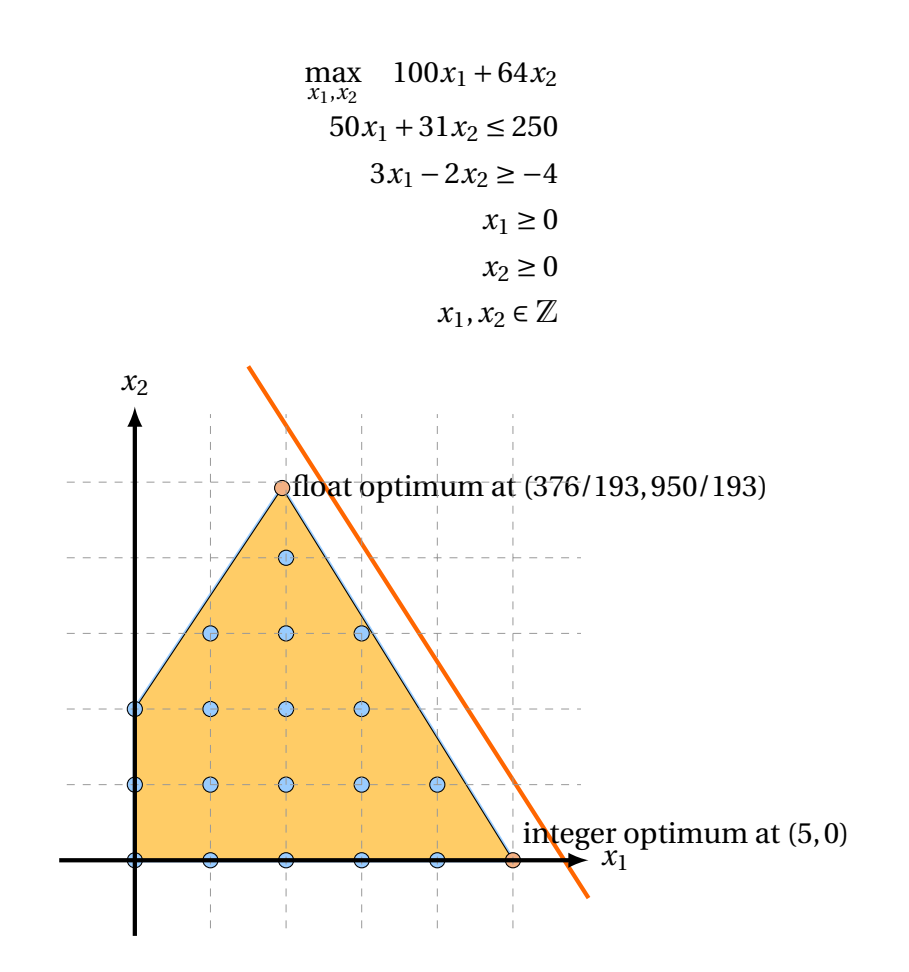

- Rounded solution might not be feasible
- Rounded solution might be far from optimal solution

## **3.8 Different Components of Optimization in the literature**

- Modeling:
	- How to formulate an application problem as a standard optimization problem?
- Algorithm Development:
	- How to derive new optimization algorithms for standard optimization problems?
	- How to derive new optimization algorithms for specialized optimization problems?
- Optimization Theory:
	- Finding convergence guarantees, bounds, ... of optimization algorithms

## **3.9 Different Components of Optimization in Visual Computing**

- Modeling:
	- propose an interesting problem formulation for a new or an existing problem in visual computing?
- Algorithm Development:
	- propose a new algorithm for a specific optimization problem in visual computing
- Modeling + Algorithm Development
- Theory
	- typically not done in visual computing, but in optimization and machine learning

## **3.10 How to solve an IP Problem?**

- use a standard solver such as Matlab, Gurobi, Mosek, ... and see what happens
- create a new heuristic solver

#### **3.11 Branch and Bound**

- How to create upper and lower bounds for (the objective value of) the solution?
	- The LP relaxation is a lower bound for the optimal solution
	- Any particular feasible solution is an upper bound for the optimal solution
- If we solve the LP relaxation of an MILP problem we distinguish 3 cases:
	- LP is infeasible → MILP is infeasible
	- Optimal LP solution is feasible solution for MILP problem → optimal solution
	- LP is feasible and optimal LP solution is not feasible for MILP  $\rightarrow$  lower bound
- First two cases we are finished, third case we branch (recursively)
- The most common way to branch is to do the following
	- Select a variable *i* whose value  $\hat{x}_i$  is fractional in the LP solution
	- Create two subproblems:
		- $\circ$  Add constraint  $x_i \leq \lfloor \hat{x}_i \rfloor$
		- $\circ$  Add constraint  $x_i \geq \lceil \hat{x}_i \rceil$

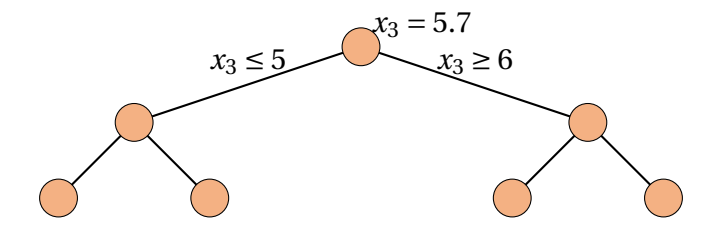

# **4 Example Problems**

### **4.1 Knapsack Problem**

- Input:
	- a set of items *i* with values  $v_i$  and weights  $w_i$
	- a knapsack with maximum capacity *c*
- Goal: pack a subset of items into the knapsack, such that
	- the sum of weights does not exceed the capacity *C*
	- the sum of the values is maximized
- Example

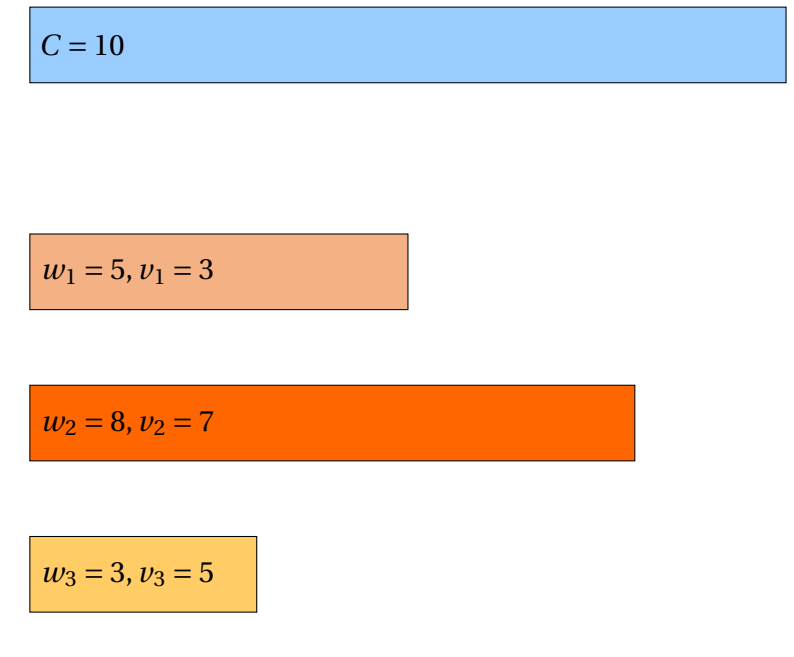

- Formulation:
	- variables:  $x_i = 1$  means we pack item *i*

–

$$
\min_{\mathbf{x}} \quad \mathbf{v}^T \mathbf{x} \n\mathbf{w}^T \mathbf{x} \le c \n x_i \in [0, 1]
$$

- Difficulty:
	- NP-hard
	- (pseudo-polynomial) Dynamic Programming solution exists for integer weights and capacity.

#### **4.2 Matlab Code**

```
C = 750weights = [70; 73; 77; 80; 82; 87; 90; 94; 98; 106; 110; 113; 115; 118; 120];
values = [135; 139; 149; 150; 156; 163; 173; 184; 192; 201; 210; 214; 221; 229;
240];
LZero = zeros(length(weights),1);
LOne = ones(length(weights),1);
LCount = 1:length(weights);tic;
intlinprog( -values, LCount, weights', C, [], [], LZero, LOne)
toc;
```
## **4.3 Map Labeling**

- Input:
	- a set of map objects *i* where each object has a discrete set of possible label positions *j*
	- costs **c** for each label placement
- Goal: place at least one label per object without overlap
- Illustration: two cities one river

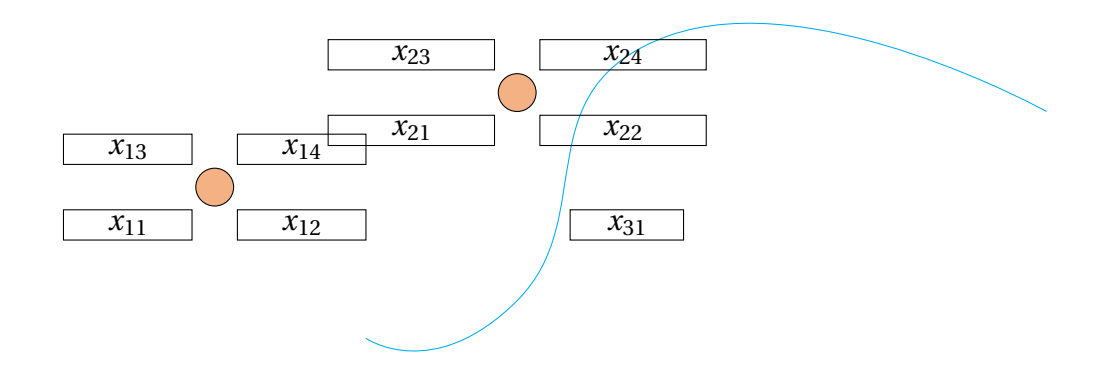

- Variables
	- $x_{ij} = 1$  if label for object *i* is placed at position *j*
- Constraints:
	- Binary constraints:

$$
x_{ij} \in \{0, 1\}
$$

– Coverage constraint - each element is labeled exactly once:

$$
\forall i \quad \sum_j x_{ij} = 1
$$

- Non-overlap for conflicting placements:
	- for each pair of overlapping placements *i j* and *lm*

$$
x_{ij} + x_{lm} \le 1
$$

• Objective:  $\min \sum_i \sum_j c_{ij} x_{ij}$ 

### **4.4 Assignment Problem**

- Input:
	- *n* people to carry out *n* jobs
	- *ci j* : cost of assigning person *i* to job *j*
- Goal: assign each person to exactly one job, so that each job has one person assigned to it.
- Illustration:

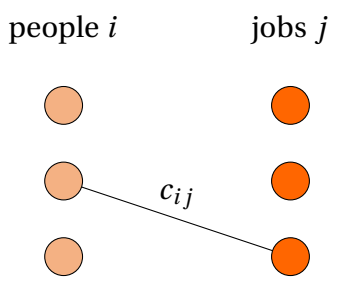

- Variables
	- $x_{ij} = 1$  if person *i* is assigned to job *j*
- Objective:

$$
\min \sum_{i} \sum_{j} c_{ij} x_{ij}
$$

- Constraints:
	- Binary constraints:

 $x_i$ <sup>*j*</sup> ∈ {0, 1}

– Limited work: each person *i* does exactly one job

$$
\forall i \quad \sum_j x_{ij} = 1
$$

– Coverage constraint - each job is done by one person:

$$
\forall j \quad \sum_i x_{ij} = 1
$$

- Difficulty:
	- Hungarian Method (Kuhn–Munkres algorithm or Munkres assignment algorithm)
	- Auction algorithm

#### **4.5 Tourist Map Layout**

- Input:
	- overview map with Points of Interest (POIs)
	- detail maps for each POI
	- positions for detail maps
	- costs *ci j* for assigning POI *i* detail map position *j*
- Goal: assign each detail map to one position.
- Illustration:

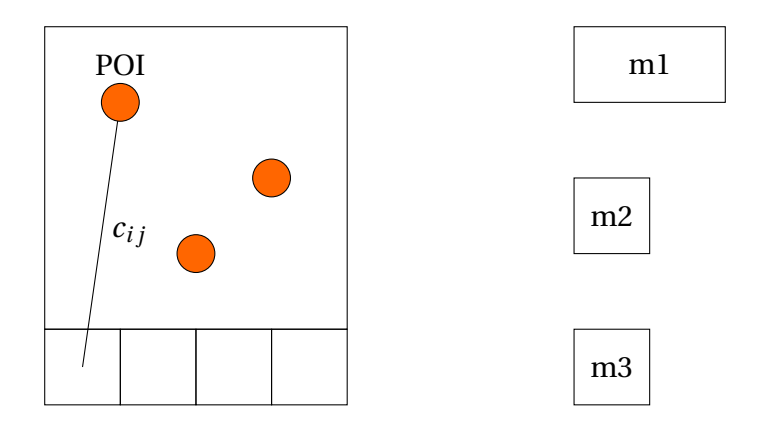

- Variables
	- $x_{ij} = 1$  if map *i* is assigned to position *j*
- Objective:

$$
\min \sum_{i} \sum_{j} c_{ij} x_{ij}
$$

- Constraints:
	- Binary constraints:

- $x_{i j}$  ∈ {0, 1}
- Each map *i* is assigned once

$$
\forall i \quad \sum_j x_{ij} = 1
$$

– No overlap between maps:

$$
\forall j \quad \sum_{(i,j)\in O_j} x_{ij} = 1
$$

- *O<sup>j</sup>* is the set of all placements that overlap position *j*
- Literature: Birsak et al., "Automatic Generation of Tourist Brochures", Eurographics 2014.

#### **4.6 Tiling**

- Input:
	- a set of tiles *i*
	- a domain consisting of positions *j*
	- costs  $c_{ij}$  for assigning tile *i* to position *j*
	- minimum and maximum number of times tile *i* is allowed to be used (*min<sup>i</sup>* ,*maxi*)
- Goal: cover the domain with the given tiles
- Illustration:

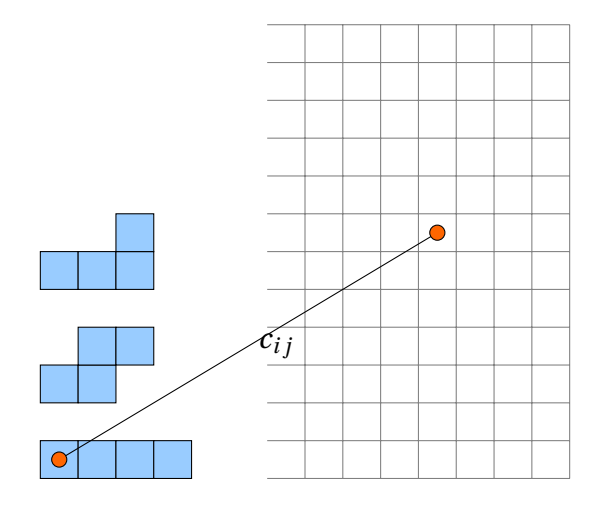

- Variables
	- $x_{ij} = 1$  if leftmost square of tile *i* is assigned to position *j*
- Objective:

$$
\min \sum_{i} \sum_{j} c_{ij} x_{ij}
$$

- Constraints:
	- Binary constraints:

$$
x_{ij} \in \{0, 1\}
$$

– Each tile *i* is assigned between its within its allowed limits

$$
\forall i \quad min_i \leq \sum_j x_{ij} \leq max_i
$$

– No overlap between squares in the domain:

$$
\forall j \quad \sum_{(i,j)\in O_j} x_{ij} = 1
$$

◦ *O<sup>j</sup>* is the set of all tile placements that overlap position *j*

## **4.7 Shape Matching**

- Input:
	- two shapes where each shape has *n* vertices.
	- a cost  $c_{ij}$  for assigning vertex *i* from shape 1 to vertex *j* on shape 2,
- Goal: assign each vertex on shape 1 to exactly one vertex on shape 2
- Formulation: identical to the assignment problem
- Literature:
	- Vestner et al., "Product Manifold Filter: Non-Rigid Shape Correspondence via Kernel Density Estimation in the Product Space", CVPR 2017.

#### **4.8 Camera Placement**

- Input:
	- a domain sampled into positions *p*
	- a set of possible camera positions *i*
- Goal: select a minimal set of cameras that cover the domain
- Illustration:

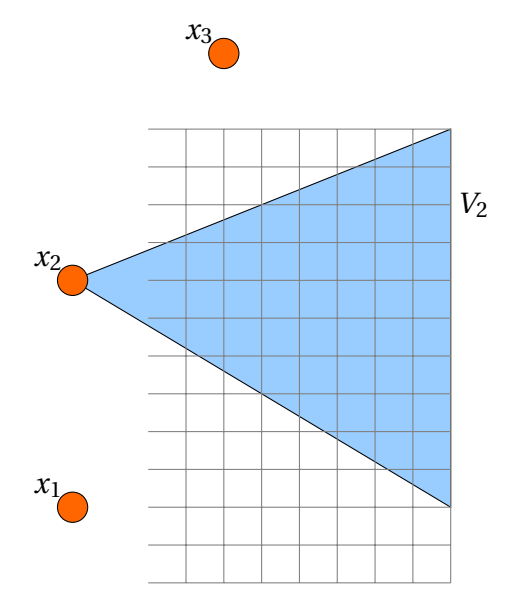

• Variables

–  $x_i = 1$  if camera position *i* is selected

• Objective:

$$
\min \sum_i x_i
$$

- Constraints:
	- Binary constraints:

 $x_i \in \{0, 1\}$ 

– Position conflict constraints

$$
\forall i \quad \sum_{j \in N_i} x_j \le 1
$$

- *N<sup>i</sup>* is the set of locations that conflict with location *i*
- Visibility constraint:

$$
V\mathbf{x} \geq 1
$$

 $\circ \,\,$  the  $i^{th}$  column of  $\boldsymbol{V}$  is a binary mask that encodes what positions are seen by camera *i*

#### **4.9 Graph Review**

- Graph  $(V, E)$ 
	- *V* is a set of nodes
	- *E* is a set of edges
- $E(S) = \{e = (i, j) : i, j \in S\}$
- $\delta(S) = \{e = (i, j) : i \in S \text{ and } j \in V \setminus S\}$
- *δ*(*i*) are all edges incident to node *i*.
- A tree is a connected graph with  $|V| 1$  edges.

#### **4.10 Minimum Spanning Tree**

- Input:
	- a graph (*V*,*E*)
	- the cost *c<sup>e</sup>* for selecting edge *e* ∈ *E*.
- Goal: find a minimum cost spanning tree
- Variables
	- $x_e = 1$  if edge *e* is selected
- Binary constraints:

$$
x_e \in \{0,1\}
$$

• Number of edges constraint:

$$
\sum_{e\in E}x_e=n-1
$$

• Cut constraint:

$$
\forall S \subset V, S \neq \emptyset, V \quad \sum_{e \in \delta(S)} x_e \ge 1
$$

• Objective function:

$$
\min \sum_{e \in E} c_e x_e
$$

- We call the linear relaxation of this formulation *Pcut*
- Alternative constraint: subtour elimination constraint

$$
\forall S \subset V, S \neq \emptyset, V \quad \sum_{e \in E(S)} x_e \le |S| - 1
$$

- We call the resulting linear relaxation of the formulation *Psub*
- Notes:
	- *Psub* is the convex hull of the set of feasible solutions.
	- *Psub* is a strictly better formulation than *Pcut*.

#### **4.11 Traveling Salesman**

- Input:
	- a graph (*V*,*E*)
	- the cost *c<sup>e</sup>* for selecting edge *e* ∈ *E*.
- Goal: find a minimum cost tour
- Variables
	- $x_e = 1$  if edge *e* is selected
- Binary constraints:

$$
x_e \in \{0,1\}
$$

• Number of incident edges constraint:

$$
\forall i \quad \sum_{e \in \delta(i)} x_e = 2
$$

• Cut constraint:

$$
\forall S \subset V, S \neq \emptyset, \quad \sum_{e \in \delta(S)} x_e \ge 1
$$

• Objective function:

$$
\min \sum_{e \in E} c_e x_e
$$

• Alternative constraint: subtour elimination constraint

$$
\forall S \subset V, 2 \leq |S| \leq |V| - 1 \quad \sum_{e \in E(S)} x_e \leq |S| - 1
$$

• Similarly, we call the resulting linear relaxations *Pcut* and *Psub*

$$
- P_{cut} = P_{sub}
$$

– Neither is the convex hull of the feasible points

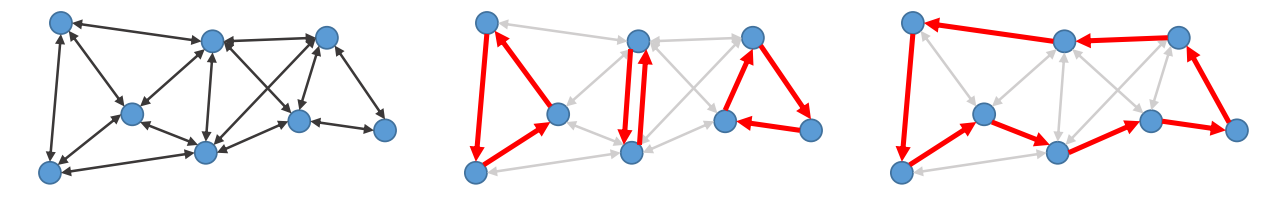

### **4.12 City Exploration**

- Input:
	- a city map as graph (*V*,*E*)
	- $-$  **c** ∈  $\mathbb{R}^{|E|}$  the attractiveness of each edge
	- $\textbf{−} \textbf{•} \textbf{t} \in \mathbb{R}^{|E|}$  time it takes to walk along an edge
	- T maximum time for the walk
	- a designated start node *s* and end node *e*
- Goal: find a walk through the city from from start node to end node that explores the most attractive edges but stays under the time limit.
- Illustration

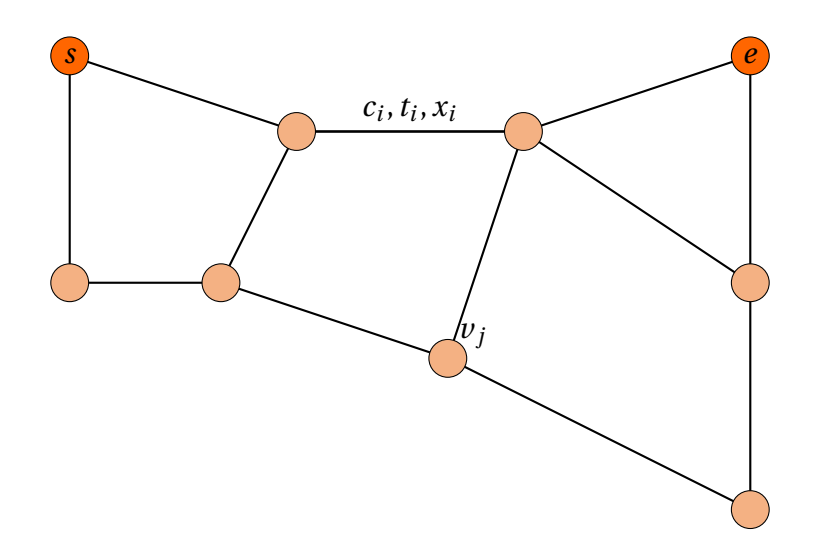

- Variables
	- $x_i = 1$  if edge *i* is selected
	- $v_j = 1$  if vertex *j* is selected
- Binary constraints:

$$
x_i, v_j \in 0, 1
$$

• Time constraint:

$$
\mathbf{t}^T \mathbf{x} \leq T
$$

• Connection constraint:

$$
\sum_{i \in N_j} x_i = v_j \quad \sum i \in N_s x_i = 1 \quad \sum_{i \in N_e} x_i = 1
$$

- *N<sup>j</sup>* is the set of edges incident to vertex *j*
- Objective function:

 $-$  max $\mathbf{c}^T \mathbf{x}$ 

- Cycles:
	- the formulation can create closed cycles
	- solution 1: lazy constraint adding
	- solution 2: add constraints that forbid cycles (similar to MST and TS formulations)

# **5 MIP Modeling Techniques**

#### **5.1 AND of variables**

• "*y* is true if all elements in **x** are true. *y* is false otherwise.":

$$
y = x_0 \wedge x_1 \wedge \dots \wedge x_{N-1}
$$

- *y* and **x** are Boolean variables.  $x_0$ ,  $x_1$ , ...,  $x_{N-1}$  are the elements in **x**. *N* is the size of **x**.
- Trivial way to model:

$$
y = x_0 x_1 \dots x_{N-1}
$$

It is not going to work!

• As linear inequalities:

$$
0 \le \sum \mathbf{x} - Ny \le N - 1
$$

- Example:
	- Vertex configurations in a 2D triangle-quad hybrid mesh:

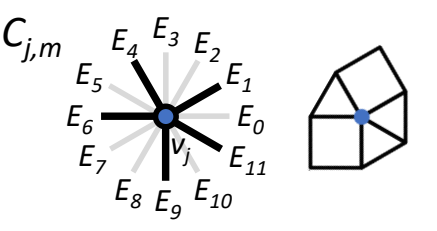

 $C_j$ *m* is the *m*-th configuration for vertex  $v_j$ .  $C_j$ *m* contains  $E_1$ ,  $E_4$ ,  $E_6$ ,  $E_9$ , and  $E_{11}$  out of *v j* 's twelve adjacent edges:

$$
C_j m = !E_0 \wedge E_1 \wedge !E_2 \wedge !E_3 \wedge E_4 \wedge !E_5 \wedge E_6 \wedge !E_7 \wedge !E_8 \wedge E_9 \wedge !E_{10} \wedge E_{11}
$$

As linear inequalities:

$$
0 \leq (1-E_0)+E_1+(1-E_2)+(1-E_3)+E_4+(1-E_5)+E_6+(1-E_7)+(1-E_8)+E_9+(1-E_{10})+E_{11}-12y \leq 11
$$

#### **5.2 OR of variables**

• "*y* is true if any element in **x** is true. *y* is false otherwise.":

$$
y = x_0 \vee x_1 \vee \dots \vee x_{N-1}
$$

• As linear inequalities:

$$
-N+1 \le \sum x - Ny \le 0
$$

- Example:
	- Converge constraint: a vertex is "covered" if and only if at least one of the edges that are within a close proximity is selected.

$$
v_i = e_0 \vee e_1 \vee \dots \vee e_{N-1}
$$

*v*<sub>*i*</sub> is the Boolean variable indicating if the vertex is covered. *e*<sub>0</sub>, *e*<sub>1</sub>, ..., *e*<sub>*n*−1</sub> are Boolean variables of edges within a close proximity to the vertex.

◦ For a minimal-vertex cover problem, we may require that the coverage variables of all vertices are true while minimizing the number of selected edges.

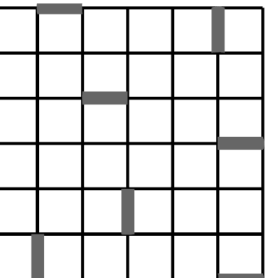

## **5.3 XOR of variables**

• "y is true if elements in **x** sum to odd. y is false if elements in **x** sum to even."

$$
y = x_0 \oplus x_1 \oplus \dots \oplus x_{N-1}
$$

• As linear inequalities:

$$
y = x_0 + x_1 + \dots + x_{N-1} - 2t
$$

*t* is an integer slack variable.  $0 \le t \le N - 1$ .

• Alternatively, model it as a sequence of 2-inputs XORs (the *t* variables become Booleans).

#### **5.4 Special order set (SOS)**

- Special Ordered Sets of type 1 (SOS1):
	- Given an ordered set of variables, **q**, at most one element in **q** can be non-zero.
- Special Ordered Sets of type 2 (SOS2):
	- Given an ordered set of variables, **q**, at most two elements in **q** can be non-zero. And if two elements are non-zero, they must be consecutive in their ordering.

 $x_0 + x_1 + ... + x_{N-1}$  ≤ 1

- Supported by popular MIP solvers such as Gurobi and IBM CPLEX. These solvers use special branching strategies to take advantage of SOSs.
- Examples:
	- A SOS1 set, **x**, of Boolean variables *x*0, *x*1, ..., *xN*−1, means that:

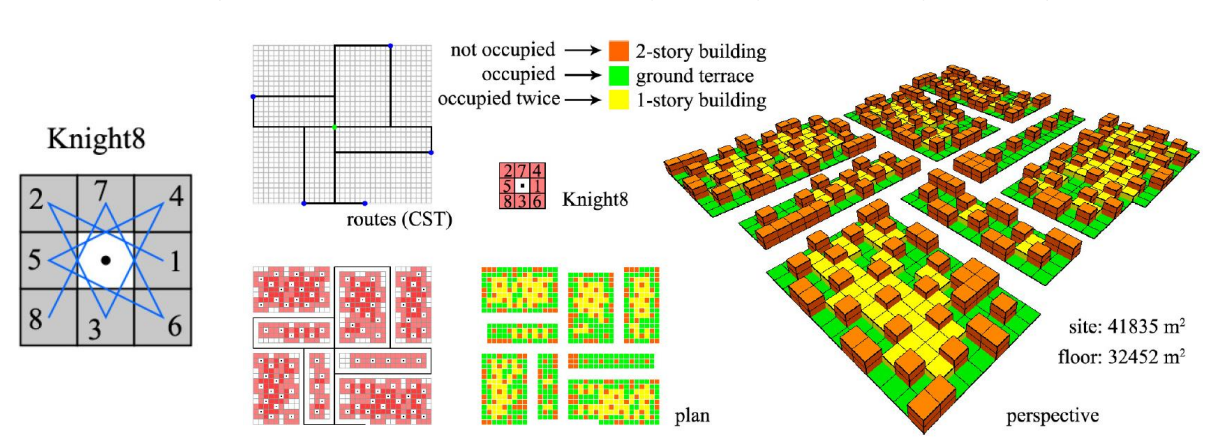

– SOS2: "knight8" template for translational symmetry in urban layout design:

◦ Integer programming for urban design. Hao Hua, Ludger Hovestadt, Peng Tang, and Biao Li. European Journal of Operational Research (EJOR), 2018.

#### **5.5 Exhaustive enumeration of all feasible solutions of a (Boolean) IP problem**

• Let **Z** denotes a feasible solution of a IP problem with only Boolean variables. We can forbid **Z** to be feasible, that is,

$$
\mathbf{Z} \wedge F = \emptyset
$$

where *F* is the feasible region of the problem, by adding the following constraint:

$$
\sum_{0 \le i \le N-1} (x_0 \text{ if } Z_i \text{ is true, or } (1 - x_i) \text{ if } Z_i \text{ is false}) \le N - 1
$$

to the IP formulation. **x** denotes the variables. N is the number of variables.

- An enumeration of unique feasible solutions can be done by repeatedly solving the IP problem with all previously retrieved solutions forbidden.
- An exhaustive enumeration proceeds until the problem becomes infeasible.
- Examples:
	- $\circ$  Given a IP with three Boolean variables,  $x_0$ ,  $x_1$ , and  $x_2$ , adding the following constraint would forbid  $(0, 1, 0)$  as a feasible solution:

$$
(1 - x_0) + x_1 + (1 - x_2) \leq 2
$$

– Exhaustive enumeration of triangle-quad tilings in a 12-gon with side length 2.

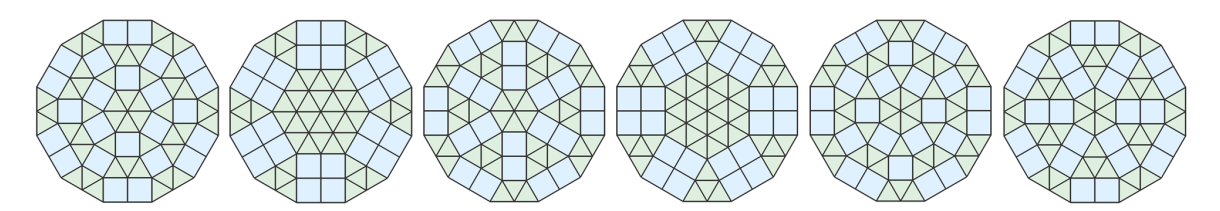

# **5.6 Big-***M* **method**

- Use Boolean slack variables with sufficiently large coefficients to allow constraints to be "deactivated".
- That is, rewriting a linear constraint:

$$
a^T \mathbf{x} \leq b
$$

to be:

$$
a^T \mathbf{x} \le b + My
$$

would allow it to be violated. *M* is a sufficiently large positive constant and *y* is a Boolean slack variable. When it is violated, *y* is true.

• Optionally, add *y* to the objective function (to minimize) to introduce penalty for the constraints to be violated.

- Example:
	- "Constrain the union of two (mutually exclusive) constraints to be true":

$$
a_0^T \mathbf{x_0} \le b_0
$$
 or  $a_1^T \mathbf{x_1} \ge b_1$ 

◦ As linear inequalities:

$$
a_0^T \mathbf{x_0} \le b_0 + M(1 - y)
$$
  

$$
a_1^T \mathbf{x_1} \ge b_1 - My
$$

where *M* is a sufficiently big positive constant and *y* is a Boolean slack variable.

◦ Example:

$$
x \le 2 \quad \text{or} \quad x \ge 6
$$

is reformulated as:

$$
x \le 2 + M(1 - y),
$$
  

$$
x \ge 6 - My
$$

- Discussions
	- Many modeling techniques in MIP are variations of the big-*M* method.
	- In general, big-*M* methods are more preferable than the equivalent non-linear formulations.
	- *M* should be kept as small as possible. Very big *M* impacts performance.
- Literature:
	- Indicator Constraints in Mixed-Integer Programming. Andrea Lodi, Amaya Nogales-Gómez, Pietro Belotti, Matteo Fischetti, Michele Monaci, Domenico Salvagnin, and Pierre Bonami. SCIP Workshop 2014.
	- Integer Programming Formulations 2. James Orlin. Course notes of Optimization Methods in Management Science on MIT OCW.

# **6 Quadratic Programming**

#### **6.1 General Form**

• General form:

$$
\min_{\mathbf{x}} \frac{1}{2} \mathbf{x}^T Q \mathbf{x} + \mathbf{c}^T \mathbf{x}
$$
  

$$
A \mathbf{x} \le \mathbf{b}
$$

- $\mathbf{x} \in \mathbb{R}^n$  is a vector of variables
- $\mathbf{c} \in \mathbb{R}^n$  is a vector with known entries
- $Q \in \mathbb{R}^{n \times n}$  is a symmetric matrix with known entries
- $A \in \mathbb{R}^{m \times n}$  is a matrix. Each of the *m* rows of the matrix define the coefficients of a linear inequality.
- **b**  $\in \mathbb{R}^m$  is a vector. Each entry  $b_i$  is on the right hand side of inequality *i*.

#### **6.2 Comments**

• if  $Q > 0$  (the matrix is positive-definite) the optimization is convex

# **7 Quadratic Integer Programming Examples**

## **7.1 Quadratic Assignment**

- Input:
	- a set of *n* facilities *i*
	- a set of *n* possible facility location *j*
	- costs *c<sup>i</sup> j kl* for assigning facilty *i* to location *j* and facility *k* to location *l*
- Goal: assign facilities to grid cells to minimize costs
- Variations:
	- costs *c<sup>i</sup> j kl* can be modeled arbitrarily
	- $-$  costs  $c_i j k l$  are modeled as the product  $c_i j k l = f_i k d_j l$ , where  $f_i k$  is a flow between facility *i* and *k* and  $d_j l$  is a distance between *j* and *l*. This is the classical quadratic assignment problem.
- Variables
	- $x_{ij} = 1$  if facility *i* is assigned to location *j*
- Objective:

$$
\min \sum_{i}^{n} \sum_{j}^{n} \sum_{k}^{n} \sum_{l}^{n} c_{ijkl} x_{ij} x_{kl}
$$

- Constraints:
	- Binary constraints:

$$
x_{ij}\in\{0,1\}
$$

– Non-overlap: each facility *i* has exactly one position

$$
\forall i \quad \sum_j x_{ij} = 1
$$

– Coverage: each position is covered by exactly one facility

$$
\forall j \quad \sum_i x_{ij} = 1
$$

• Literature: Loiola et al., "A survey for the quadratic assignment problem", European Journal of Operational Research 2007.

### **7.2 Quadratic Assignment for Images**

- Input:
	- a set of *n* images with image distances  $d_{ij}$
	- a set of *n* possible image positions with distances *gkl*
	- $-$  costs  $c_{i j k l} = f(d_{i k}, g_{j l})$
- Goal: assign images to grid cells to minimize the costs
- Variables
	- $x_{ij} = 1$  if image *i* is assigned to grid cell *j*
- Objective:

$$
\min \sum_{i}^{n} \sum_{j}^{n} \sum_{k}^{n} \sum_{l}^{n} c_{ijkl} x_{ij} x_{kl}
$$

- Constraints:
	- Binary constraints:

$$
x_{ij}\in\{0,1\}
$$

– Non-overlap: each image *i* has exactly one position

$$
\forall i \quad \sum_j x_{ij} = 1
$$

– Coverage: each position is covered by exactly one image

$$
\forall j \quad \sum_i x_{ij} = 1
$$

• Literature: Fried et al., "IsoMatch: Creating Informative Grid Layouts", Eurographics 2015.

## **7.3 Quadratic Assignment for Shape Matching**

- Literature:
	- Dym et al., *DS++: A Flexible, Scalable and Provably Tight Relaxation for Matching Problems*, ACM TOG 2017.
	- Kezurer et al., *Tight Relaxation of Quadratic Matching*, SGP 2015.

## **7.4 Joint Segmentation**

- Input:
	- Two shapes. Each shape is subdivided into smaller patches *P*<sup>1</sup> and *P*2, respectively
	- A set of candidate segments for each shape: *S*<sup>1</sup> and *S*2. Each segment consists of multiple patches.
	- A cost vector **c** where **cij** is the cost selecting a segment *j* in shape *i*.
	- A cost vector d where *di j* encodes the cost of mapping segment *i* in shape one to segment *j* in shape two.
	- A cost matrix  $Q$  where  $q_{ijkl}$  encodes the cost of mapping segment *i* in shape one to segment *j* in shape two and segment *k* in shape one to segment *l* in shape two.
- Variables:
	- $x_{ij} = 1$  if segment *j* is selected from shape *i*.
	- $p_{ij} = 1$  if patch *j* is selected from shape *i*.
	- *mi j* if segment *i* in shape one maps to segment *j* in shape two.
- Literature:
	- Huang et al., *Joint-Shape Segmentation with Linear Programming*, ACM TOG 2011.

# **7.5 Fit and Diverse Sampling**

# **8 Quadratically Constrained Quadratic Programming**

## **8.1 General Form**

• General form:

$$
\min_{\mathbf{x}} \frac{1}{2} \mathbf{x}^T \mathbf{Q}_0 \mathbf{x} + \mathbf{c}_0^T \mathbf{x}
$$

$$
\mathbf{x}^T \mathbf{Q}_i \mathbf{x} + \mathbf{c}_1^T \mathbf{x} \le b_i
$$

- $\mathbf{x} \in \mathbb{R}^n$  is a vector of variables
- $\mathbf{c_i} \in \mathbb{R}^n$  are vectors with known entries
- $Q_i \in \mathbb{R}^{n \times n}$  are symmetric matrices with known entries
- **b**  $\in \mathbb{R}^m$  is a vector. Each entry  $b_i$  is on the right hand side of inequality *i*.

# **8.2 Mixed Integer Quadratically Constrained Programming**

• Can be solved by commercial solvers